# **Frequently Asked Questions**

Hier beantworten wir häufig gestellte Fragen von Neuankommenden.

# **Wie bekomme ich eine eigene Kiste für meine Projekte?**

Mitglieder können eine Kiste bekommen, wie steht unter [Kisten](https://wiki.warpzone.ms/infrastruktur:kisten)

#### **Was Kosten Getränke und Snacks? Was gibt es?**

Alle Getränke kosten 1 € pro Flasche. Snacks kosten 0,5 - 2,0 €. Es hängen Preislisten aus. Bei den Getränken gibt es neben verschiedenen Matesorten diverse Softdrinks, u. A. (0.5 l) noch Coca Cola/Fanta/Sprite/Lift (0.5 l), Fritz Cola (0.33 l), Malzbier (0.5 l), Wasser(1 l), Hermann Brause (0,33 l) und teilweise Fassbrause. Der nicht zwangsläufig aktuelle Stand findet sich auch unter [Getränke](https://wiki.warpzone.ms/orga:getraenke). Bei den Snacks findet sich meistens diverse Schokoriegel, Erdnüsse, Gummibärchen und Studentenfutter, aber auch Cornflakes und Milch.

Als Organisationsunterstützung für den Kaufvorgang stehen Scratchcards und ein simples Shopsystem auf einem Notebook mit Scanner zur Verfügung. Generell gilt: Prepaidsystem, erst zahlen, dann konsumieren. Geld für Snacks und Getränke kommt in die Matekasse (blauer Blechkasten auf dem Kühlschrank).

#### **Was sind die Guthaben-Karten und wie funktionieren sie?**

Bei den Guthaben-Karten (auch: Prepaid-Karten) zahlt man einmal den Betrag für den die Karte gültig ist, normalerweise 5 € und kann sie dann mit seinem Namen versehen am Kühlschrank lagern. Statt jetzt jeweils mit Bargeld zu zahlen, bezahlt man mit der Karte. Das tust du, in dem du dir einen Stift schnappst und die entsprechenden Einheiten durchstreichst. Eine Einheit ist 50 Cent wert. Wenn die Karte voll ist wird sie einfach weggeschmissen.

## **Kann ich in der Zone (normal) Drucken?**

Ja, es gibt einen netzwerkfähigen Schwarz-Weiß Laserdrucker (\$modell). Wer den CUPS service bzw. Windows nutzt, sollte keine Probleme haben ihn einzurichten. Den anderen ist dann halt auch nicht mehr zu helfen… ;D

#### **Wie kann ich die Musik in der Zone steuern?**

Der Pi der die Musik abspielt ist unter <http://radio.warpzone>aus dem Warpzone-Netz zu erreichen. Außerdem muss der Lounge Strom an sein und der HDMI-Splitter auf Kanal 1 stehen oder der PI

Analog angeschlossen sein. Die Musik kann auch via Chromecast gesteuert werden, dafür muss der HDMI-Splitter/Switch auf den anderen HDMI-Eingang geschaltet werden.

# **Welche Möglichkeiten habe ich um meinen Laptop mit dem Beamer zu verbinden?**

An der Kabelleiste unter dem Whiteboard ist sowohl ein VGA-, als auch ein HDMI-Anschlusskabel vorhanden. Gegebenenfalls muss man seinen Laptop aber noch mehr per Klinken-Stecker mit den Boxen verbinden falls man Ton benötigt und nicht per HDMI angeschlossen ist.

# **Musik**

Musik läuft entweder über das Radio, welches über radio.warpzone erreichbar ist, oder über den Warpcast (Chromecast). Die Quelle der Musik wird über den HDMI Switch eingestellt, bzw. bald auch über das Webinterface vom Radio.

# **Strom/Netzwerk/Tür**

Du hast eine Frage oder ein Problem mit einer Strom, Netzwerk oder der Tür Installation? Dann melde dich beim entsprechenden [Infrastruktur Team](https://wiki.warpzone.ms/infrastruktur:team)

## **Weitere Fragen?**

Haben wir etwas vergessen? Lass es uns Wissen!

From: <https://wiki.warpzone.ms/>- **warpzone**

Permanent link: **<https://wiki.warpzone.ms/newbiebereich:faq?rev=1496299926>**

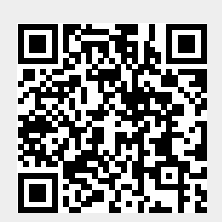

Last update: **01.06.2017**